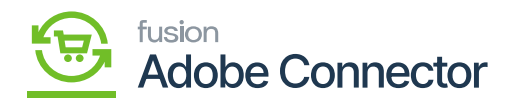

## **Order Lookup**  $\pmb{\times}$

The order lookup functionality of the Magento Connector allows users to make changes in Acumatica to sales orders that will be reflected in Magento. To enable this feature, ensure that,

- 1. The Order Lookup Sync function is enabled in the Setup Parameters screen of Acumatica under the Individual Sync Status section.
- 2. The Order Lookup Sync is toggled to Enabled in the Order Sync section of the Sync Preferences screen in Magento.

With the sync enabled in these two sections, you will now be able to update order details in Acumatica, such as customer addresses, and have those changes reflected on the Magento order for both the customer and the supplier.

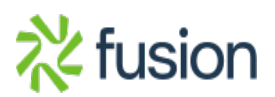